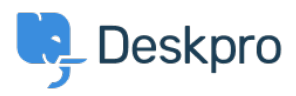

[База знаний](https://support.deskpro.com/ru/kb) > [Deskpro Legacy](https://support.deskpro.com/ru/kb/deskpro-legacy) > [Show tickets in order of the number of different agents](https://support.deskpro.com/ru/kb/articles/show-tickets-in-order-of-the-number-of-different-agents-who-replied) [who replied](https://support.deskpro.com/ru/kb/articles/show-tickets-in-order-of-the-number-of-different-agents-who-replied)

## Show tickets in order of the number of different agents who replied

Ben Henley - 2023-09-08 - [Comments \(0\)](#page--1-0) - [Deskpro Legacy](https://support.deskpro.com/ru/kb/deskpro-legacy)

## **Question:**

How can I create a report to show resolved tickets with only one agent replying to the ticket?

## **Answer:**

This will show resolved tickets ordered by the number of agents who have added replies (or notes).

```
SELECT DPQL COUNT DISTINCT(tickets messages.person) AS 'Number of
agents', tickets messages.ticket id, tickets messages.ticketFROM
tickets messagesWHERE tickets messages.person.is agent AND
tickets_messages.ticket.status = 'resolved'GROUP BY
tickets messages.ticket idORDER BY
DPQL COUNT DISTINCT(tickets messages.person)
```